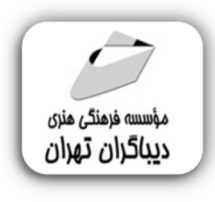

 *به نام خدا* 

# **برنامه نویسیSIEMENS PLC با نرم افزار TIA Portal**

**مؤلف:** 

**مهندس آرش برجی** 

هرگونهچاپ وتکثیرازمحتویاتاینکتاب بدوناجازهکتبی ناشرممنوع است. متخلفان به موجب قانون حمايت حقوق **مؤلفان،مصىنفانوھىرمىدانتحتپيگردقانونىقرارمىگيرىد.** 

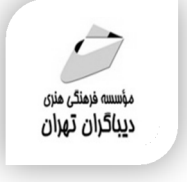

# **عنوان كتاب: برنامه نویسی SIEMENS PLC با نرم افزار Portal TIA**

- **مولف** : **آرش برجی**
- **ناشر**: **موسسه فرهنگی هنري دیباگران تهران** 
	- **ویراستار**: مهدیه مخبري
	- **صفحه آرايي**: اطهر بهمن زیاري
		- **طراح جلد**:داریوش فرسایی
			- **نوبت چاپ**: اول
			- **تاريخ نشر**: 1402
			- **چاپ و صحافي:**ثامن
				- **تيراژ**100: جلد
			- **قيمت**3900000: ریال
	- **شابك**: -7 978-622-218-776

**نشاني واحد فروش:**تهران، خیابان انقلاب،خیابان دانشگاه -تقاطع شهداي ژاندارمري-پلاك 158ساختمان دانشگاه- طبقه دوم-واحد4 تلفن ها: 22085111-66965749

**فروشگاههاي اينترنتي ديباگران تهران :**

 **WWW.MFTBOOK.IR www.dibagarantehran.com**

سرشناسه:برجی،آرش-1364، عنوان و نام پدیدآور:برنامه نویسی SIEMENS PLC با نرم افزار Portal Tia/مولف:آرش برجی. مشخصات نشر: **تهران : دیباگران تهران 1402:** مشخصات ظاهري**416**: **ص:مصور،** شابک: **978-622-218-776-7** وضعیت فهرست نویسی: **فیپا** موضوع:نرم افزار تیا پورتال TIA Portal(computer software):موضوع موضوع:کنترل کننده هاي برنامه پذیر-برنامه نویسی programmable controllers-programming:موضوع رده بندي کنگره223: TJ رده بندي دیویی**629/895**: شماره کتابشناسی ملی9448147:

> **نشانی تلگرام:mftbook @نشانی اینستاگرام دیبا publishing\_dibagaran هرکتابدیباگران،یکفرصتجدیدعلمیوشغلی. هرگوشیهمراه،یکفروشگاهکتابدیباگرانتهران. از طریقسایتهايدیباگران،درهرجايایرانبهکتابهايمادسترسیدارید.**

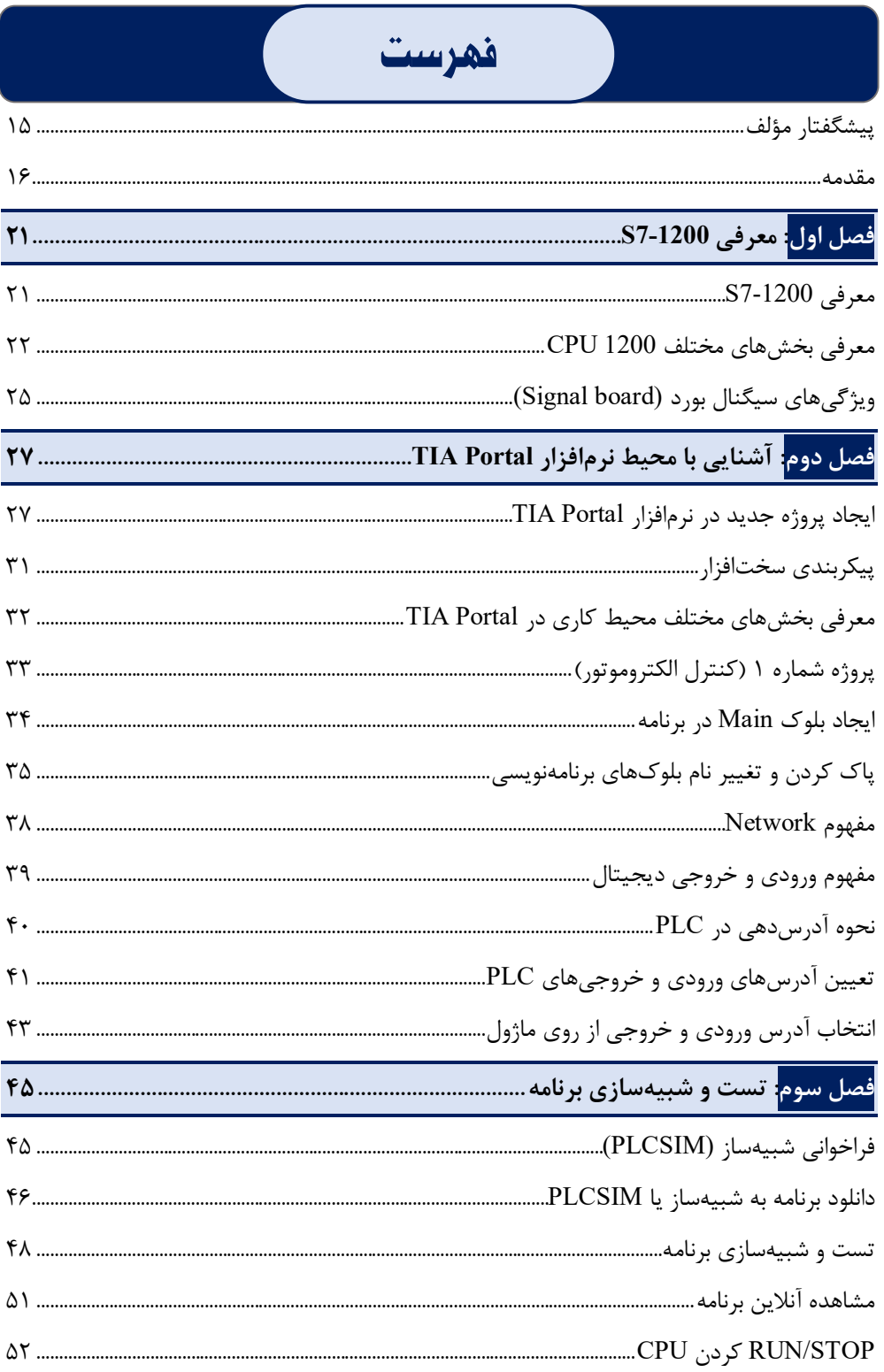

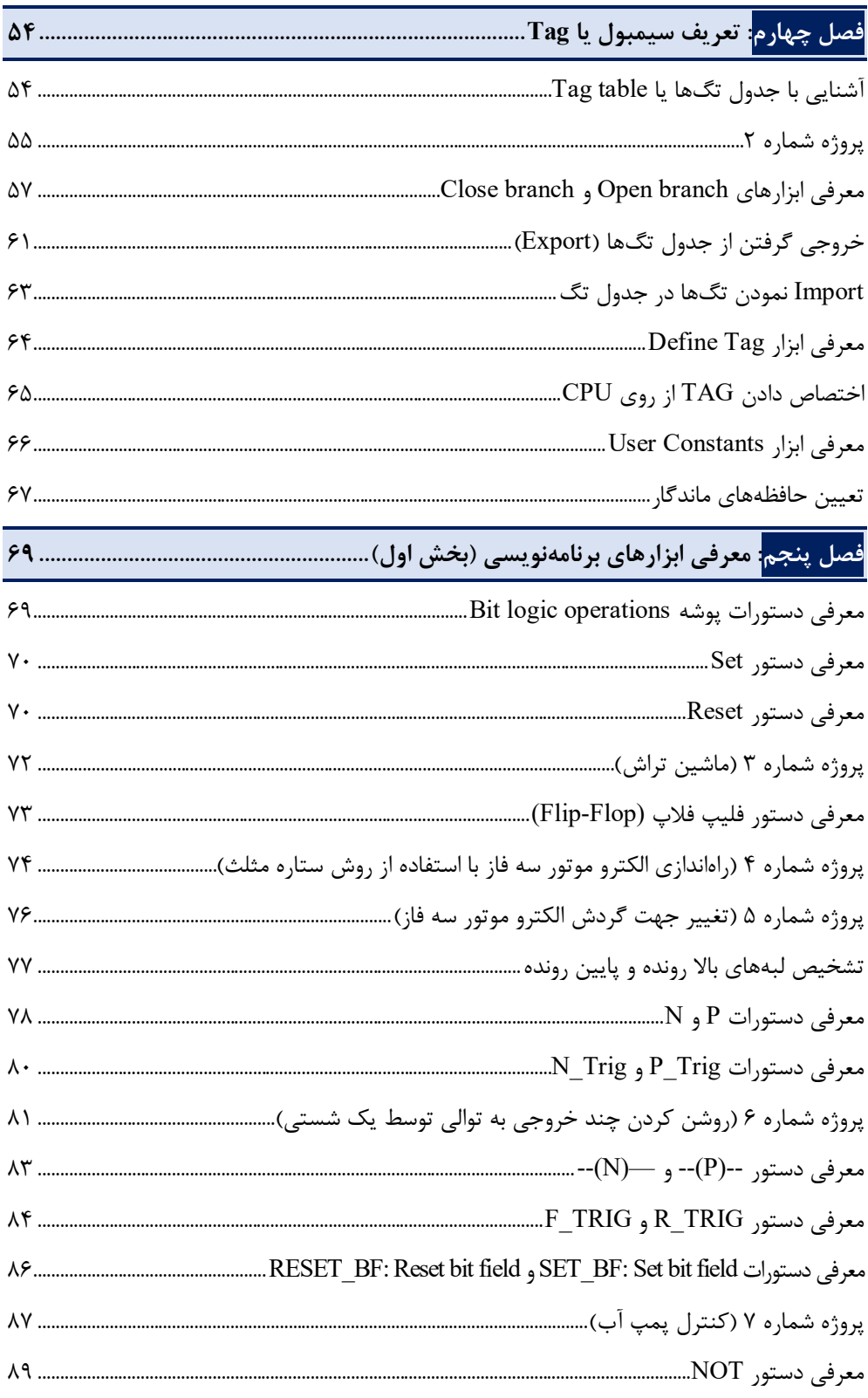

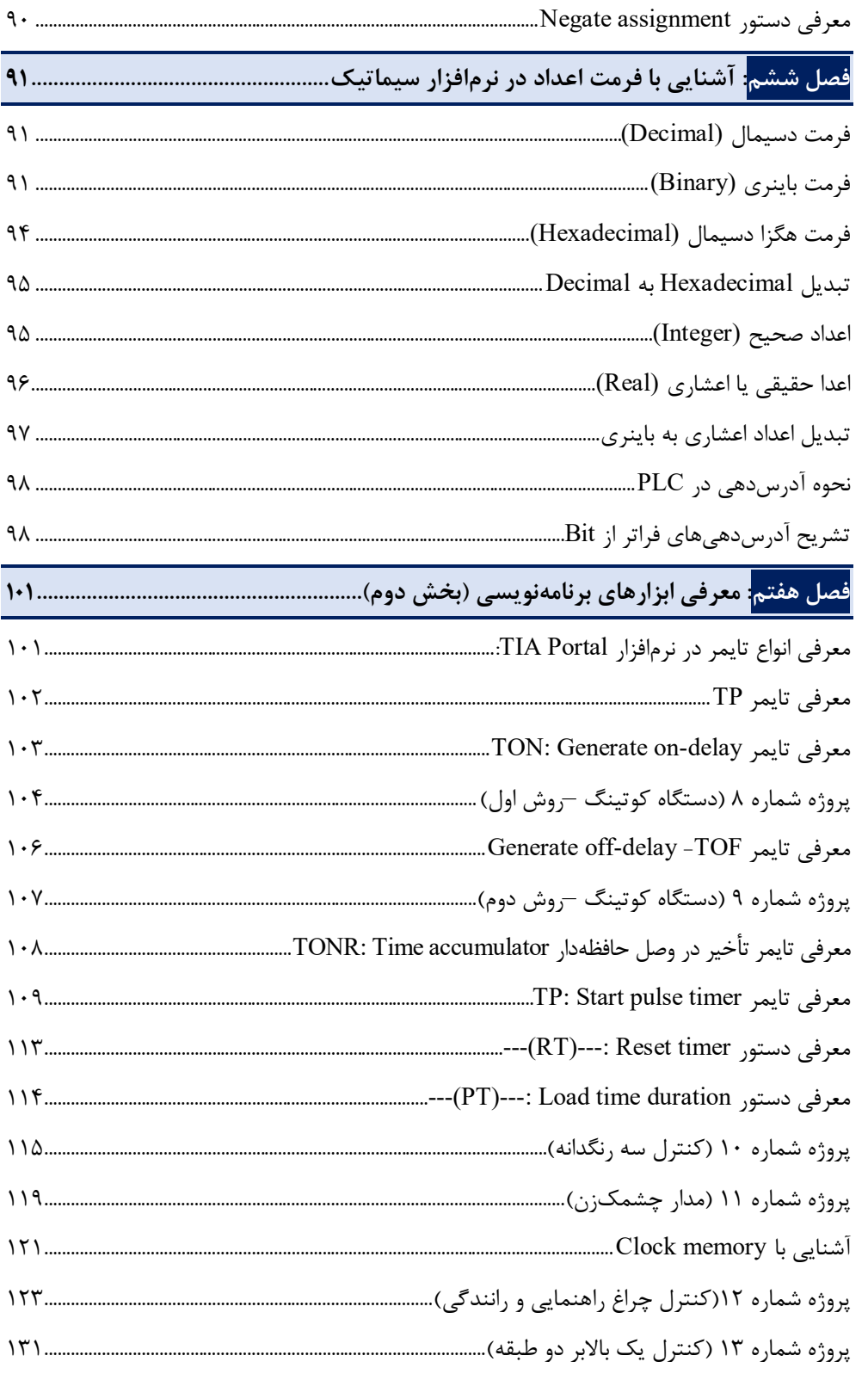

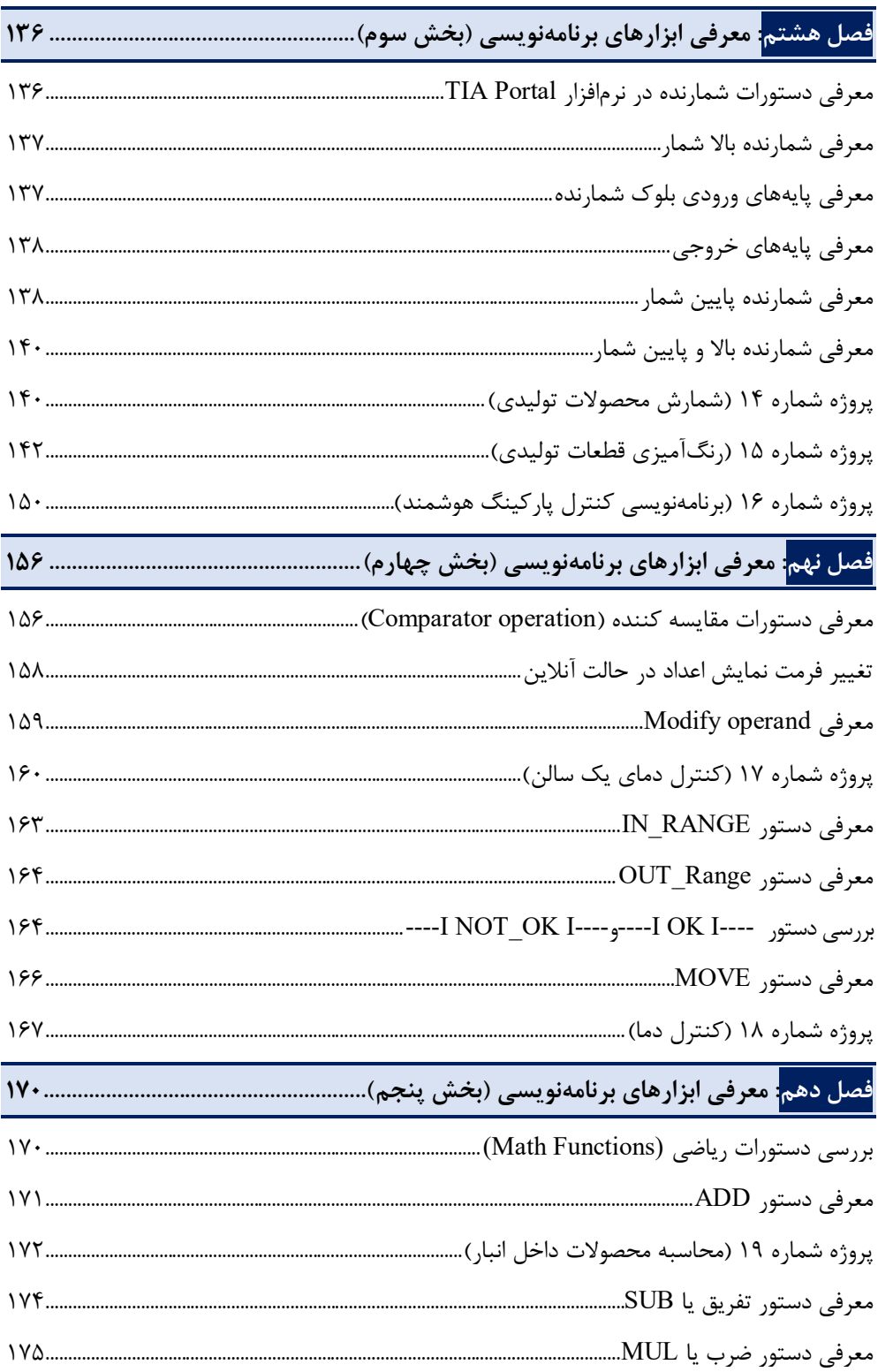

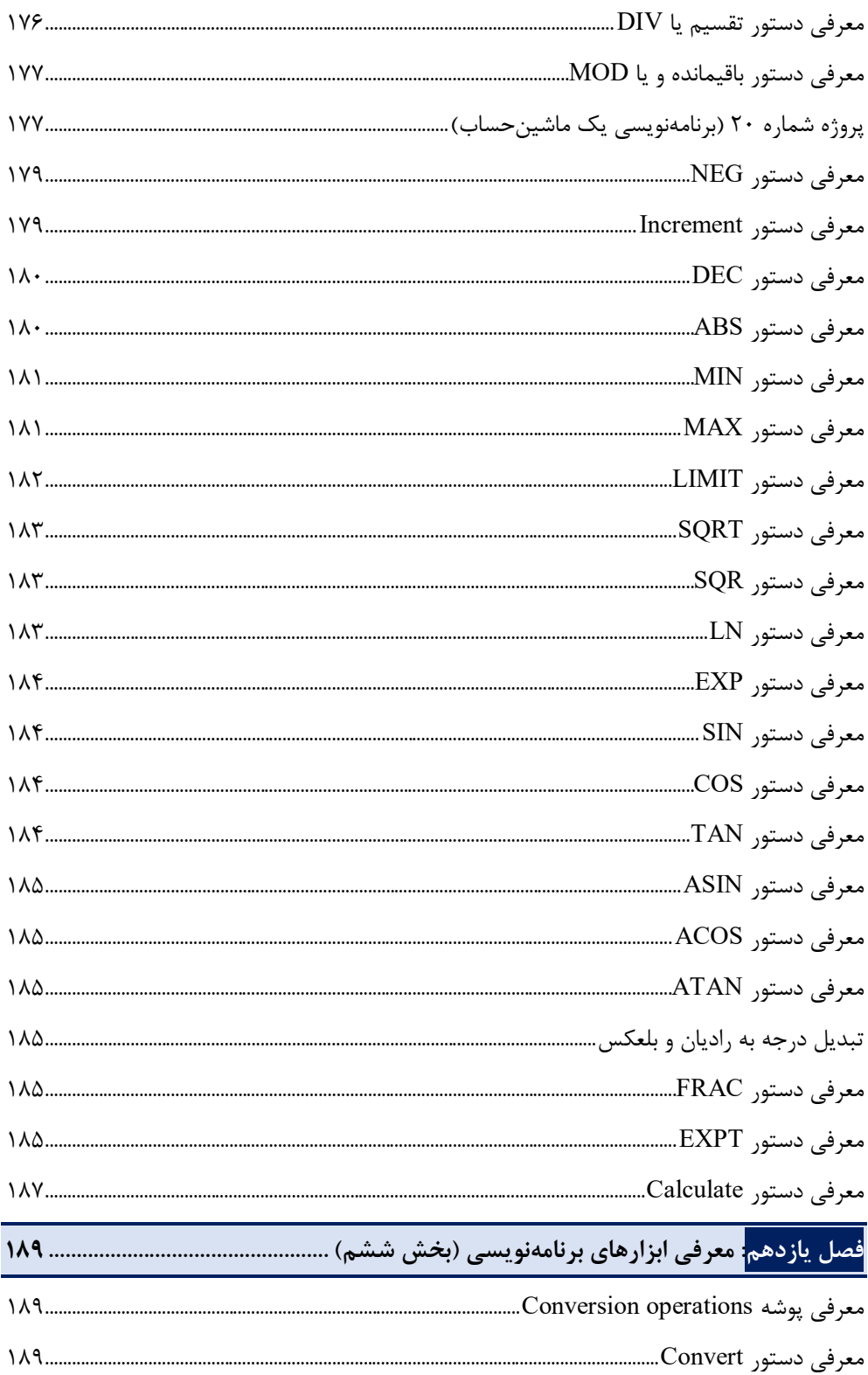

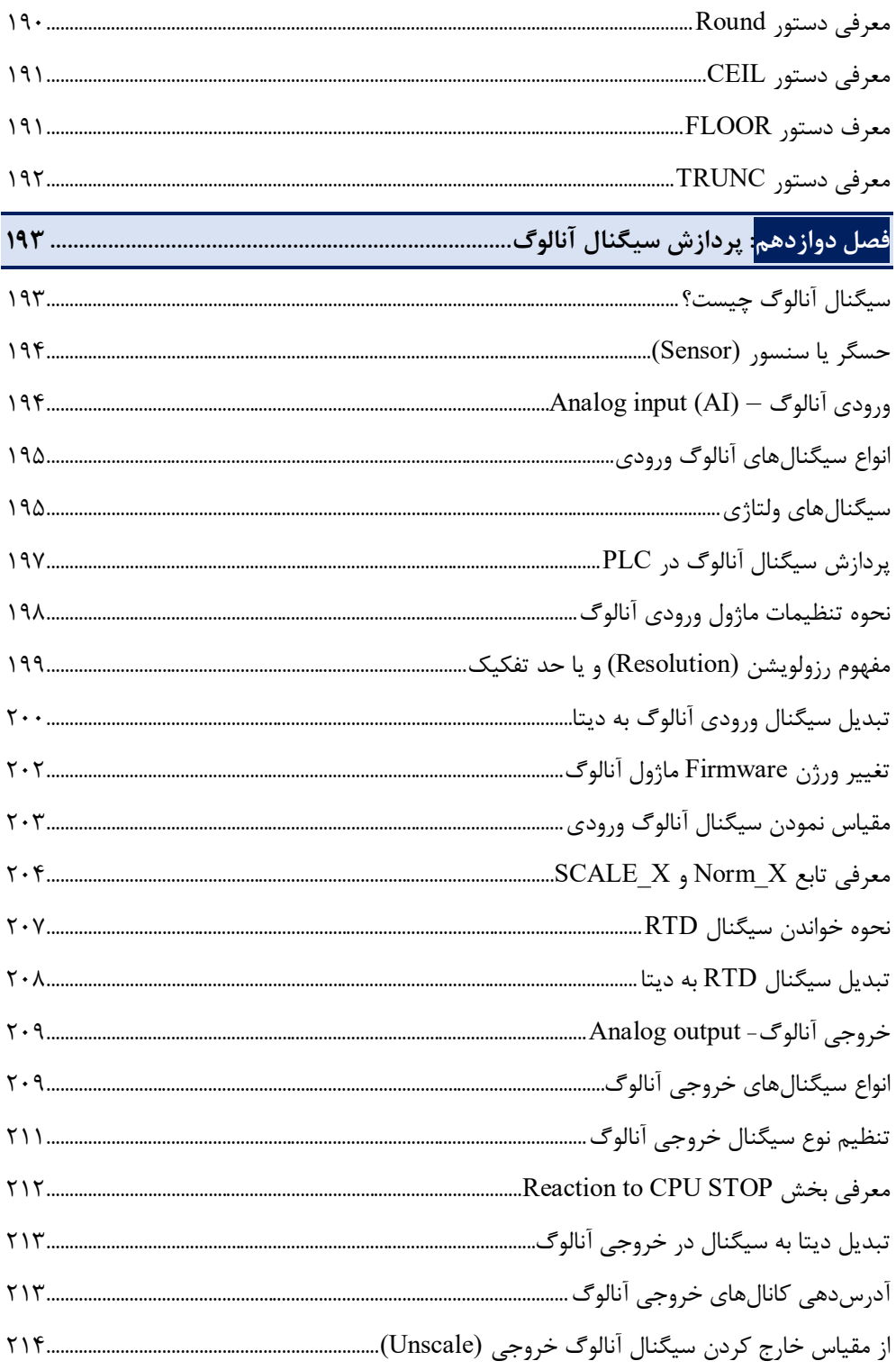

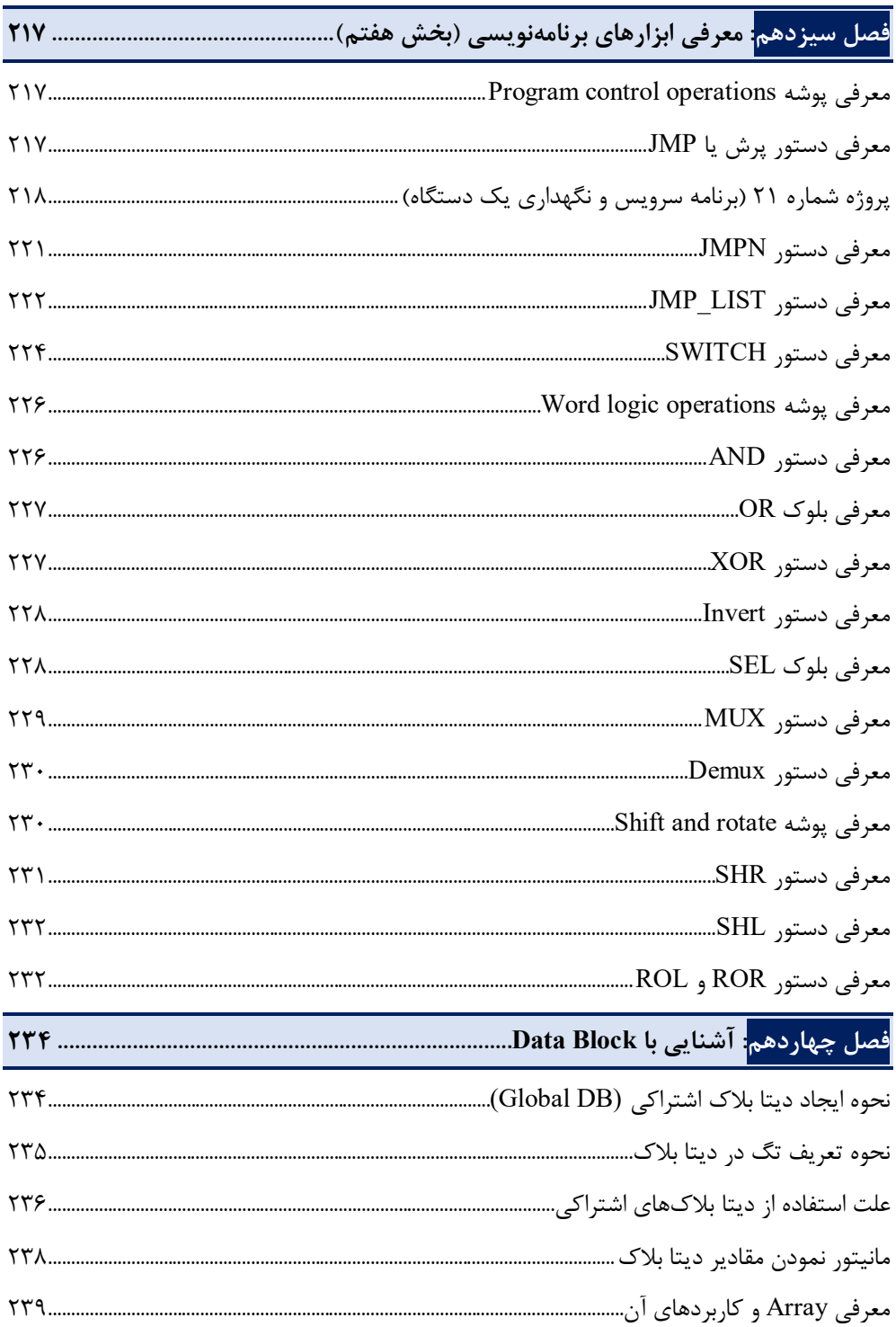

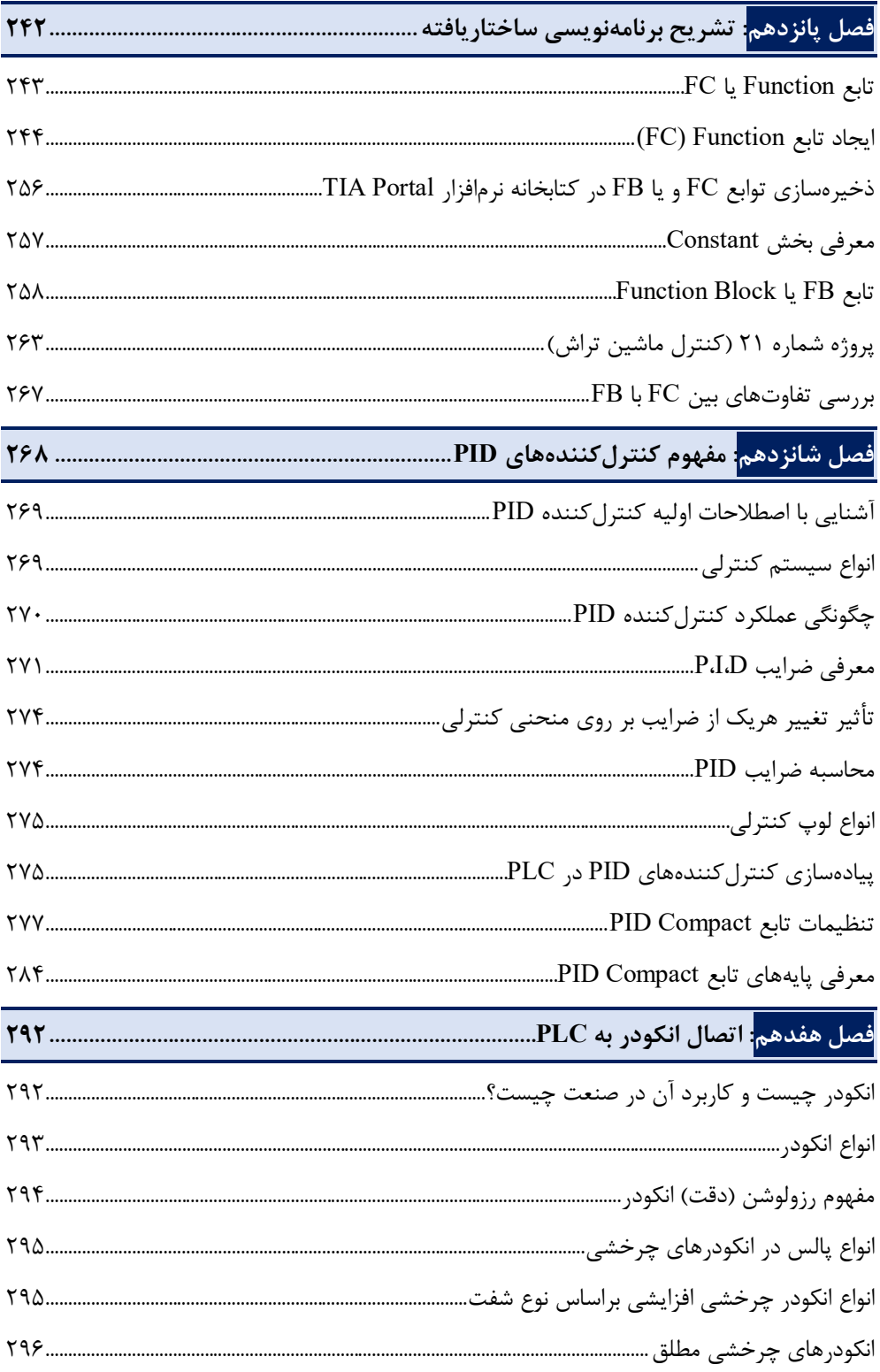

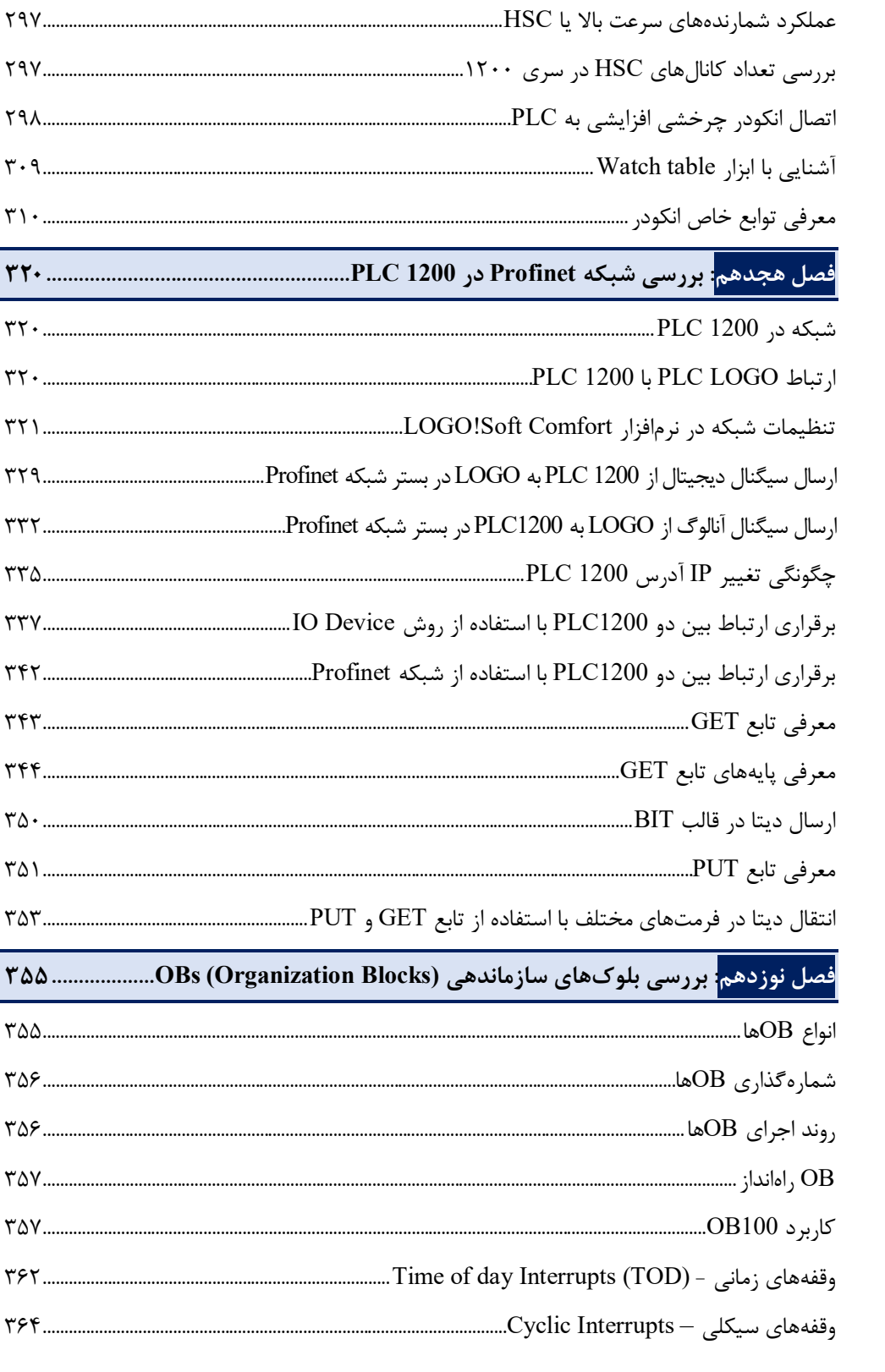

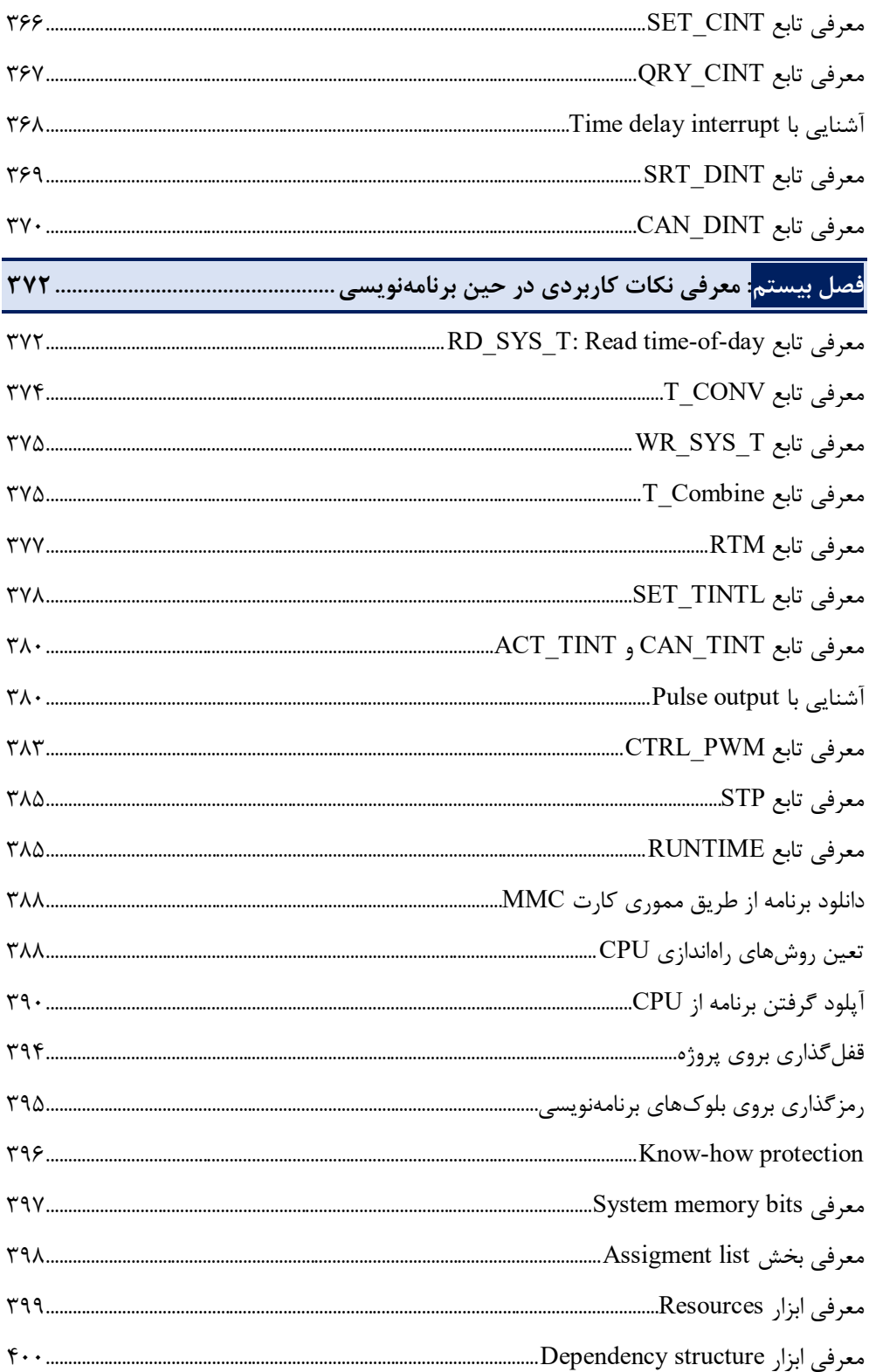

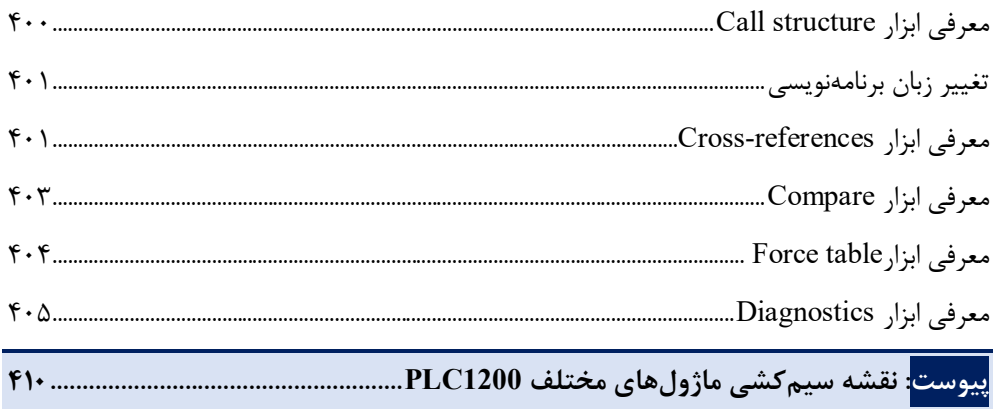

**مقدمه ناشر** 

.<br><sub>خط</sub>امثی انت بارت مؤسسه **فرسکی بسری دیگران تهران** د<sub>ر عرصه</sub> کیاب ای با کیفیت عالی است که بتواند ه و ه .<br>خواستهای به روز جامعه فرسٖنگی و علمی کشور را باحد امکان پوشش دمد. ه ر<br>هرکباب دیباکران تهران،یک فرصت حدید شغلی وعلمی

حمد و سپاس ايزد منان را كه با الطاف بيكران خود اين توفيق را به ما ارزاني داشت تا بتوانيم در راه ارتقاي دانش عمومي و فرهنگي اين مرز و بوم در زمينه چاپ و نشر كتب علمي و آموزشي گامهايي هرچند كوچك برداشته و در انجام رسالتي كه بر عهده داريم، مؤثر واقع شويم.

گستردگي علوم وسرعت توسعه روزافزون آن، شرايطي را به وجود آورده كه هر روز شاهد تحولات اساسي چشمگيري در سطح جهان هستيم. اين گسترش و توسعه، نياز به منابع مختلف از جمله كتاب را به عنوان قديميترين و راحتترين راه دستيابي به اطلاعات و اطلاعرساني، بيش از پيش برجسته نموده است.

در اين راستا، واحد انتشارات مؤسسه فرهنگي هنري ديباگران تهران با همكاري اساتيد، مؤلفان، مترجمان، متخصصان، پژوهشگران و محققان در زمينه هاي گوناگون و مورد نياز جامعه تلاش نموده براي رفع كمبودها و نيازهاي موجود، منابعي پربار، معتبر و با كيفيت مناسب در اختيار علاقمندان قرار دهد.

كتابي كه دردستداريدتأليف"**جنابآقايمهندس آرش برجي**" است كه با تلاش همكاران ما در نشر ديباگران تهران منتشرگشته و شايسته است از يكايك اين گراميان تشكر و قدرداني كنيم.

#### **با نظرات خود مشوق و راهنماي ما باشيد**

با ارائه نظرات و پيشنهادات وخواسته هاي خود،به ما كمك كنيد تا بهتر و دقيق تر در جهت رفع نيازهاي علمي و آموزشي كشورمان قدم برداريم.براي رساندن پيام هايتان به ما از رسانه هاي ديباگران تهران شامل سايتهاي فروشگاهي و صفحه اينستاگرام و شماره هاي تماس كه در صفحه شناسنامه كتاب آمده استفاده نماييد.

مدير انتشارات

مؤسسه فرهنگي هنري ديباگران تهران dibagaran@mftplus.com

# **پیشگفتار مؤلف**

خداوند را بسیار شاکرم که توانستم نگارش این کتاب را با تمام دشواريها به پایان برسانم. در این کتاب سعی شده است تجربیات بیش از ۱۴ سال حضور در صنعت و تدریس در شاخههـای مختلـف از جملـه نرمافزار Portal TIA و اتوماسیون صنعتی را در قالب واژگان گرد هم بیاوریم تا بتوانیم قدمی کوچک در راستاي بالا بردن سطح علمی علاقمندان به صنعت برق در حوزه اتوماسـیون صـنعتی بـرداریم . در ایـن مدت تلاش شد که مطالب بصورت کاملاً کاربردي و درعینحال با زبانی ساده جهت درك بهتر مطالـب از سوي خوانندگان عزیز ارائه گردد. لذا امیدوار هستیم که با مطالعه این کتاب و همچنین تکرار مطالب بیان شده در نرمافزار Portal TIA از سوي خوانندگان باعث پیشرفت و یادگیري اصولی گردد.

در پایان تکتک واژگان این کتاب را به همسر و پسرم عزیزم آبتین که آرامش زندگیام را مـدیون آنهـا هستم تقدیم م*ی ک*نم.

**آرش برجی**  مهر ماه 1402

# **مقدمه**

امروزه در بین کشورهاي صنعتی، رقابـت فشـرده و شـدیدي در ارائـه راه کارهـایی بـراي کنتـرل بهتـر فرآیندهاي تولید، وجود دارد که مدیران و مسئولان صنایع در ایـن کشـ ورها را بـر آن داشـته اسـت تـا تجهیزاتی مورد استفاده قرار دهند که سرعت و دقت عمل بالایی داشته باشـند . بیشـتر ایـن تجهیـزا ت شامل سیستمهاي استوار بر کنترلرهاي قابل برنامهریزي (PLC(هستند. در بعضی موارد کـ ه لازم باشـد می توانPLC ها را با هم شبکه کرده و با یک کـامپیوتر مرکـزی مـدیریت نمـود تـا بتـوان کـار کنتـرل سیستمهاي بسیار پیچیده را نیز با سرعت و دقت بسیار بالا و بدون نقص انجام داد .قابلیتهایی از قبیل توانایی خواندن انواع وروديها (دیجیتال، آنالوگ، فرکانس بالا...)، توانایی انتقال فرمان بـه سیسـتم هـا و قطعات خروجی (نظیر مانیتورهاي صنعتی، موتور، شیربرقی،...) و همچنین امکانـات اتصـال بـه شـب که، ابعاد بسیار کوچک، سرعت پاسخگویی بسیار بالا، ایمنی، دقت و انعطافپذیري زیاد این سیستمها باعث شده که بتوان کنترل سیستمها را در محدوده وسیعی انجام داد.

# **مفهوم کنترلرهاي قابل برنامهریزي PLC:**

در سیستمهایی که بصورت اتوماسیون کنترل میشوند وظیفه اصـلی کنتـرل برعهـده PLC مـ یباشـد کـ ه بـا جمعآوري اطلاعات از طریق ترمینالهاي ورودي، وضعیت ماشین را حس کرده و نسبت به آن پاسخی مناسب را براي ماشین فراهم میکند. با توجه به امکان تعریف مدهاي مختلف براي ترمینالهاي ورودي/خروجی یـ ک PLC، شرایط را بهگونهاي فراهم میکند تا بتوان PLC را مستقیماً به المانهاي دیگر وصل نمود. علاوهبـر ایـن PLCشامل یک واحد پردازشگر مرکزي (CPU (نیز میباشد، که برنامه کنترلی مورد نظر را اجرا میکنـد . ایـن کنترلر آنقدر قدرتمند است که میتواند هزارها O/I را در مدهاي مختلف آنالوگ یا دیجیتال و همچنین هزارها تایمر/ کانتر را کنترل نماید. همین امر باعث شده تا بتوان هر سیستمی را (از سیستم کنترل ماشـین هـایی بـا چند O/I که کار سادهاي مثل تکرار یک سیکل کاري کوچک انجام میدهند گرفتـه تـا سیسـتم هـاي بسـیار پیچیده تعیین موقعیت و مکانیابی) را کنترل نمود. این سیستم میتواند بدون نیاز بـه سـیم بنـدي و قطعـات جانبی و فقط از طریق نوشتن چند خط برنامه تا صدها تایمر را در آن واحد کنترل و استفاده نماید.

# **نقش کنترلرهاي قابل برنامهریزي (PLC (در اتوماسیون صنعتی:**

در یک سیستم اتوماسیون، PLC بهعنوان قلب سیستم کنترلی عمل میکند. هنگام اجـراي یـ ک برنامـه کنترلی که در حافظه آن ذخیره شده است، PLC همواره وضعیت سیستم را بررسی می کند. ایـن کـار را با گرفتن فیدبک از قطعات ورودي و سنسورها انجام میدهد. سپس این اطلاعات را بـه برنامـه کنترلـی خود منتقل میکند و نسبت به آن در مورد نحوه عملکـ رد ماشـین تصـمیم گیـري مـی کنـد و درنهایـ ت فرمان هاي لازم را به قطعات و دستگاههاي مربوطه ارسال میکند.

## **مفهوم PLC چیست؟**

PLC مخفف عبارت Controller Logic Programmable میباشد که توسط برنامـه اي کـه کـاربر بـراي آن تعریف و داخل CPU دانلود میکند، میتواند یک پروسه تولید را تحت کنترل خود دربیاورد. ناگفته پیداست که با استفاده از PLCها میتوان راندمان کاري خط تولید و یا هر پروژهاي را که تحت کنترل PLCها میباشند را به شکل بسیار زیادي افزایش داد. چراکه وقتی یک مجموعه توسط ماشین کنترل میشـود دقـت آن نسـبت بـه زمانی که همان پروژه توسط انسان کنترل شود بهمراتب داراي خطاي کمتر و سرعت بیشتر خواهد بود. لذا این امر موجب خواهد شد که علاوهبر افرایش راندمان، طول عمر تجهیزات نیز بـه شـدت افـزایش یابـد . از ایـ نرو استفاده از سیستمهاي کنترلی توسط PLCها در صنایع مختلف بصورت روزافزون در حال گسترش میباشـد و در آیندهاي نزدیک کمتر پروژهاي را میتوان پیدا نمود که در آن از PLC استفاده نشده باشد.

درنتیجه به دلایل زیر میتوان PLC را جایگزین مدارات کنتاکتوري قدیمی نمود:

**-1** افزایش راندمان کاري **-2** افزایش طول عمر سیستم و جلوگیري از قطعیهاي مکـرر در پـروژه (بـه واسـطه جـایگزین کردن PLC با مدارات فرمان) **-3** پیادهسازي الگوریتمهاي پیچیده توسط PLC که با استفاده از مدارات فرمان امکانپذیر نبودند. **-4** کنترل یک مجموعه صنعتی بزرگ که توسط یک تابلو همراه با PLC امکانپذیر خواهد بود. **-5** کاهش حجم سیمکشی نسبت به تابلوهاي کنتاکتوري و سادگی در رفع عیبهاي احتمـالی به واسطه استفاده در سیمکشی کمتر (البته رفع عیب در تابلوهایی که از PLCهـا بهـره مـ یبرنـد مستلزم داشتن دانش فنی بالایی می باشد. اما نسبت به تابلوهای کنتـاکتوری مـی تـوان در زمـان کمتري عیب را برطرف نمود) **-6** برقراري ارتباط بین تجهیزات مختلف از طریق شبکههاي صنعتی.

# **کاربردهاي گوناگون PLC در صنایع مختلف:**

در دنیاي امروز کمتر پروژه صنعتی را میتوان یافت کـه از انـواع PLCهـا بهـره نبـرده باشـند . از جملـه صنایعی که میتوان نام برد عبارتاند از:

- پتروشیمی
- پالایشگاه
- خودروسازي
- صنایع غذایی و دارویی
	- ماشینسازيها
- تمام ماشینآلات صنعتی کوچک و بزرگ
	- صنایع ساختمانسازي

و بسیاری صنایع دیگر (از جمله کورههای صنعتی – صـنایع شـیمیایی – سیسـتمهـای حمـلونقـل – جرثقیلها و ....) با توجه به گستردگی کاربرد PLC میتوان پی به این موضوع برد که داشـتن اطلاعـات کافی جهت کار با PLCها چقدر میتواند اهمیت داشته باشد و باعث موفقیت روزافـزون یـک کارشـناس اتوماسیون شود.

با توجه با شناختی که نسبت به جایگاه PLCها در صنعت پیدا کردهایم متوجه خواهیم شد که به علـت اینکه یک بازار پررونق پیرامون PLCها شکل گرفته است؛ لذا شـرکتهـای مختلفـی شـروع بـه سـاخت PLCهاي گوناگون با کاربريهاي مختلف نمودهاند از جمله:

SIEMENS - BECKHOFF – LS – OMRON – FATEK – DELTA – ALLEN BRADLEY - SCHNEIDER – MITSUBISHI ….

اما به جهت استفاده بسیار زیاد برند زیمنس در صنایع کشور ما در ایـن آمـ وزش پیرامـون همـین برنـد صحبت خواهیم نمود.

**نکته:** جهت موفقیت در امر اتوماسیون صنعتی پیشنهاد میگردد که اکثر برندهاي رایـج در صـنعت را فرا گرفته تا در هنگام اجراي پروژههاي مختلف دچار مشکل نشوید.

# **انواع PLCهاي شرکت زیمنس:**

#### Simatic S5:

 $\triangleright$  Simatic s5 - Software: STEP 5

#### Simatic S7:

- $\triangleright$  Simatic s7 200 Software: Micro Win
- $\triangleright$  Simatic s7 300 Software: STEP 7 Simatic Manager & STEP 7 TIA Portal
- $\triangleright$  Simatic s7 400 Software: STEP 7 Simatic Manager & STEP 7 TIA Portal
- $\triangleright$  Simatic s7 1200 Software: STEP 7 TIA Portal
- $\triangleright$  Simatic s7 1500 Software: STEP 7 TIA Portal

#### **LOGO! Logic Modules:**

Software: LOGO! Soft Comfort

با توجه به اینکه در این کتاب بطور اختصاصی پیرامون نرمافزار Portal TIA صحبت خواهد شد، ما نیـز بصورت اختصاصی در ارتباط با سري 1200 بحث خواهیم نمود و به سایر سريها در کتابهاي مـرتبط با همان سري پرداخته خواهد شد.

## **نحوه عملکرد PLCها**

قبل از ورود به بحث نرمافزار و نحوه برنامهنویسی PLC میبایست با نحوه چگـونگی عملکـرد یـک PLC آشنا شوید.

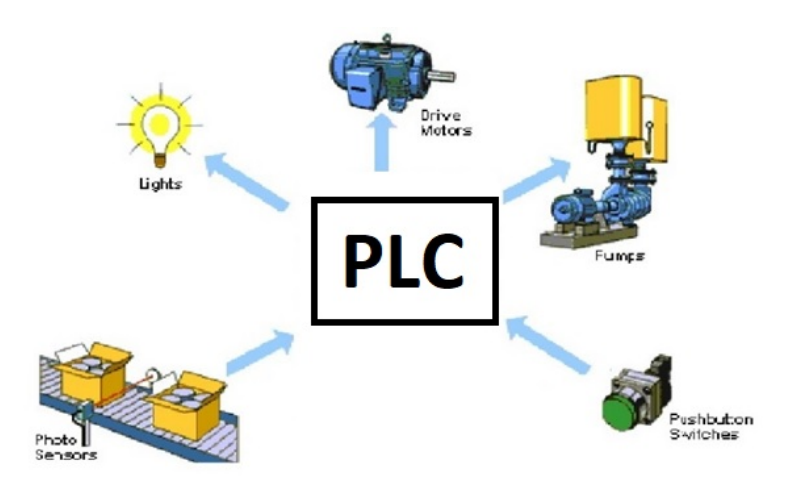

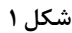

نحوه کار PLC با توجه به شکل 1 بصورت شکل 2 میباشد:

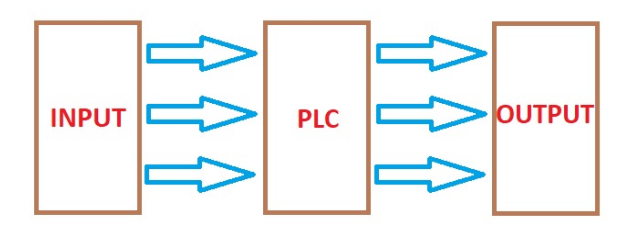

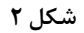

همانطور که در شکل ۲ مشخص می باشد PLC توسـط مـاژول1عـای ورودی (کـه در فصـل۱عـای بعـدی بصورت کامل تشریح خواهد شد) انواع سیگنالهاي موجود در سطح پروژه را جمعآوري نموده و سـپس آنها را به سیگنال استاندارد که CPU) واحد پردازش) آن را میشناسد تبدیل نمـوده و براسـاس برنامـه کنترلیاي که توسط کاربر نگارش شده است فرامینی را توسط ماژولهاي خروجـی بـه تمـام تجهیـزات موجود در سطح پروژه (انواع عملگرها یا Actuators (ارسال میکند.

با توجه با شکل 2 کاملاً مشخص میباشد که چنانچه در آینده تغییري نیاز باشد در رونـد پـروژه ایجـاد گردد بهسادگی با تغییر در برنامه کنترلی این امر محقـق خواهـد شـد امـا اگـر از مـدارات کنتـاکتوري استفاده شود براي ایجاد تغییرات میبایست زمان بسیار زیادي صرف شود.

# **قطعات ورودي:**

هوشمند بودن سیستم اتوماسیون بیشتر مربوط به توانایی PLC در خواندن سیگنالهاي ارسالی از انـواع وروديها، دستی، اتوماتیک و حسگرهاي خودکار میباشد. قطعات ورودي نظیـر شسـتی هـاي اسـتارت / استاپ، سوییچها، میکروسوییچها، سنسـورهای فتوالکتریـک، level sensor ،proximity، ترموکوپـل،

 100PTو ... میباشند که از این سنسورها براي انجام عملیاتی نظیـر تشـخیص قطعـه روي نـوار نقالـه حامل قطعات، تشخیص رنگ، سطح مایعات داخل مخزن، آگاهی داشتن از مکانیزم حرکـ ت و موقعیـت جسم، تست کردن فشار مخازن و بسیاری موارد دیگر، استفاده خواهد شـد. سـیگنالهـای ورودی یـا از نوع دیجیتال و یا از نوع آنالوگ میباشند، که در هـر صـورت ورودي هـاي PLC را مـ یتـوان در مـدهاي مختلف تنظیم و مورد استفاده قرار داد.

# **قطعات خروجی:**

همانطوري که میدانید یک سیستم اتوماسیون شده بدون داشتن قابلیت اتصال به قطعـات خروجـی از قبیـل موتور (بصورت غیر مستقیم)، اینورتر، شیربرقی، هیتر، چراغ سیگنال و ... کامل نخواهد بود. قطعـات خروجـی نحوه عملکرد سیستم را نشان میدهند و مستقیماً تحـت تـأثیر اجـرای برنامـه کنترلـی سیسـتم هسـتند. در خروجیهاي PLC نیز مدهاي مختلفی براي اعمال سیگنال به المانهاي خروجی وجود دارد.

اکنون که به اهمیت و جایگاه PLC در صنعت پی بردهایم نیاز به آموزش در ایـن زمینـه نیـز از اهمیـت بسیار بالایی برخوردار خواهد بود. لذا براي تحقق این امر تصمیم گرفتیم که مجموعهاي از مطالب کاملاً کاربردي همراه با مثالهاي متنوع و به دور از مطالب تئوري پیچیده را در قالب یک کتاب تهیه و تقدیم به علاقمندان به صنعت نماییم.

# **چگونه PLC را بیاموزیم؟**

براي اینکه بصورت کاربردي و با دیدگاه صنعتی، کار با PLC را فرا بگیرید مـ یبایسـت عـلاوه بـر داشـتن یـک رفرنس مناسب، به حل پروژههاي گوناگون بپردازید، چراکـه بـا اجـراي پـروژههـاي گونـاگون (از طیـفـهـاي مختلف در صنعت) میتوان به توانمندي قابل قبولی جهت ورود به صنعت، دست پیـدا نمـود . از ایـ نرو مـا در این کتاب به حل چندین پروژه مختلف خواهیم پرداخـت و درواقـع آمـوزش را بصـورت پـروژه محـور شـروع خواهیم نمود تا در حین حل پروژههاي مختلف با چالشهاي مختلفی روبرو شویم. کار بـا PLCهـا متشـکل از چالشهاي ریزودرشت خواهد بود؛ لذا با عبور از این چالشها میتوان به توانمندي مناسبی دست پیـدا نمـود . در این کتاب سعی شده است مطالب بصورت کاملاً کاربردي و به دور از هرگونـه توضـ یحات تئـوري پیچیـده بیان شود تا خواننده محترم بتواند بعد از مطالعه این کتاب به درك درستی از برنامهنویسی برسد.

# **سخن آخر:**

با توجه به اینکه هیچ آموزشی خالی از اشکال نمیباشد لذا بعد از مطالعـه دقیـق کتـاب چنانچـه نظـر ، پیشنهاد و یا انتقادي نسبت به مطالب ارائه شده در این کتاب داشته باشید، از طریق آدرس Email زیـر میتوانید آن را با ما در میان بگذارید:

#### Arash\_Borji64@yahoo.com